## タブレットドリルの学年の変更方法

長期休みの時の学習として、タブレットドリルを活用します。習っ ていないところを予習することもできます。前の学年の学習を振り 返ったり、次の学年の学習に挑戦することもできます。

学年の変更方法は、次のとおりです。

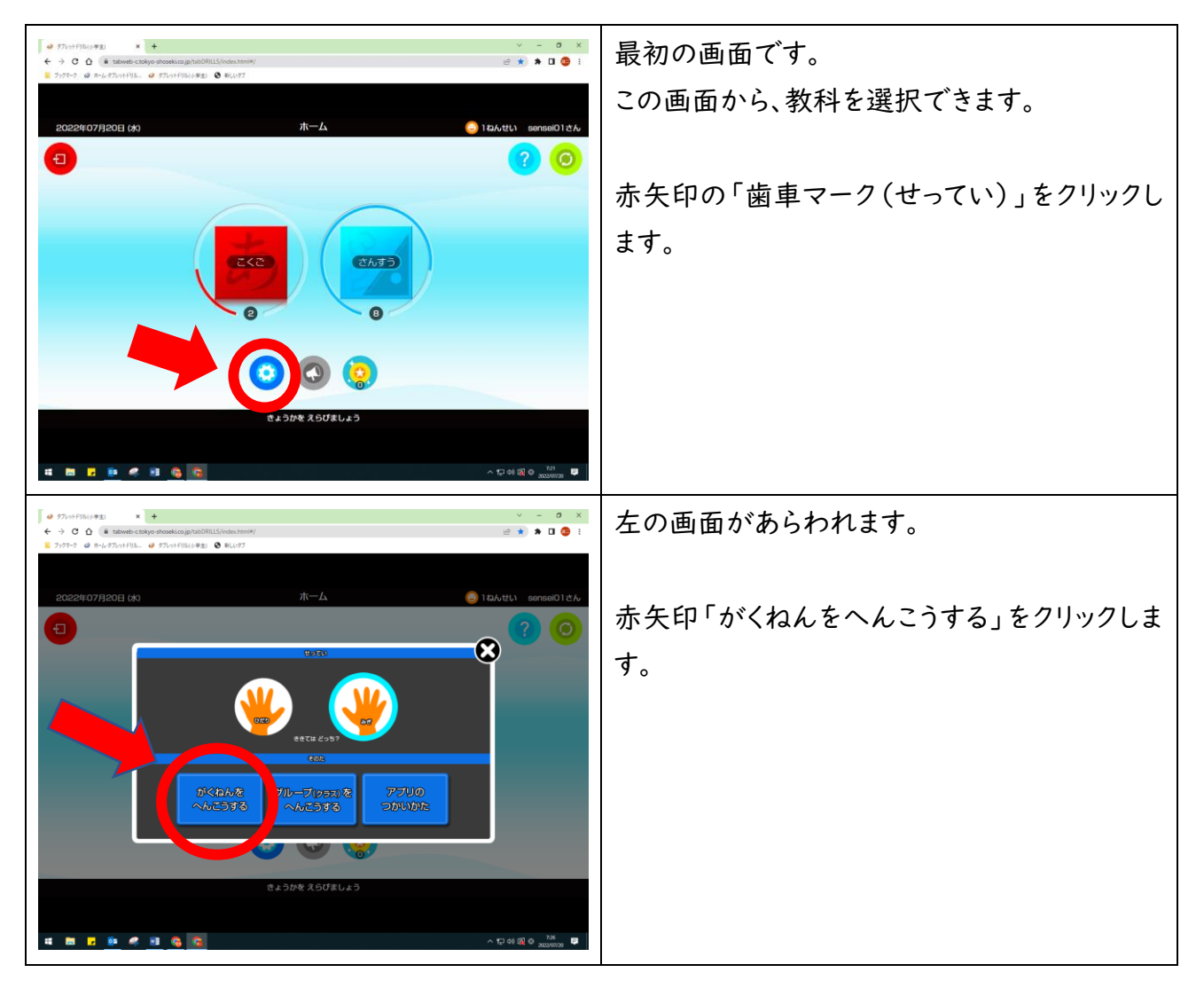

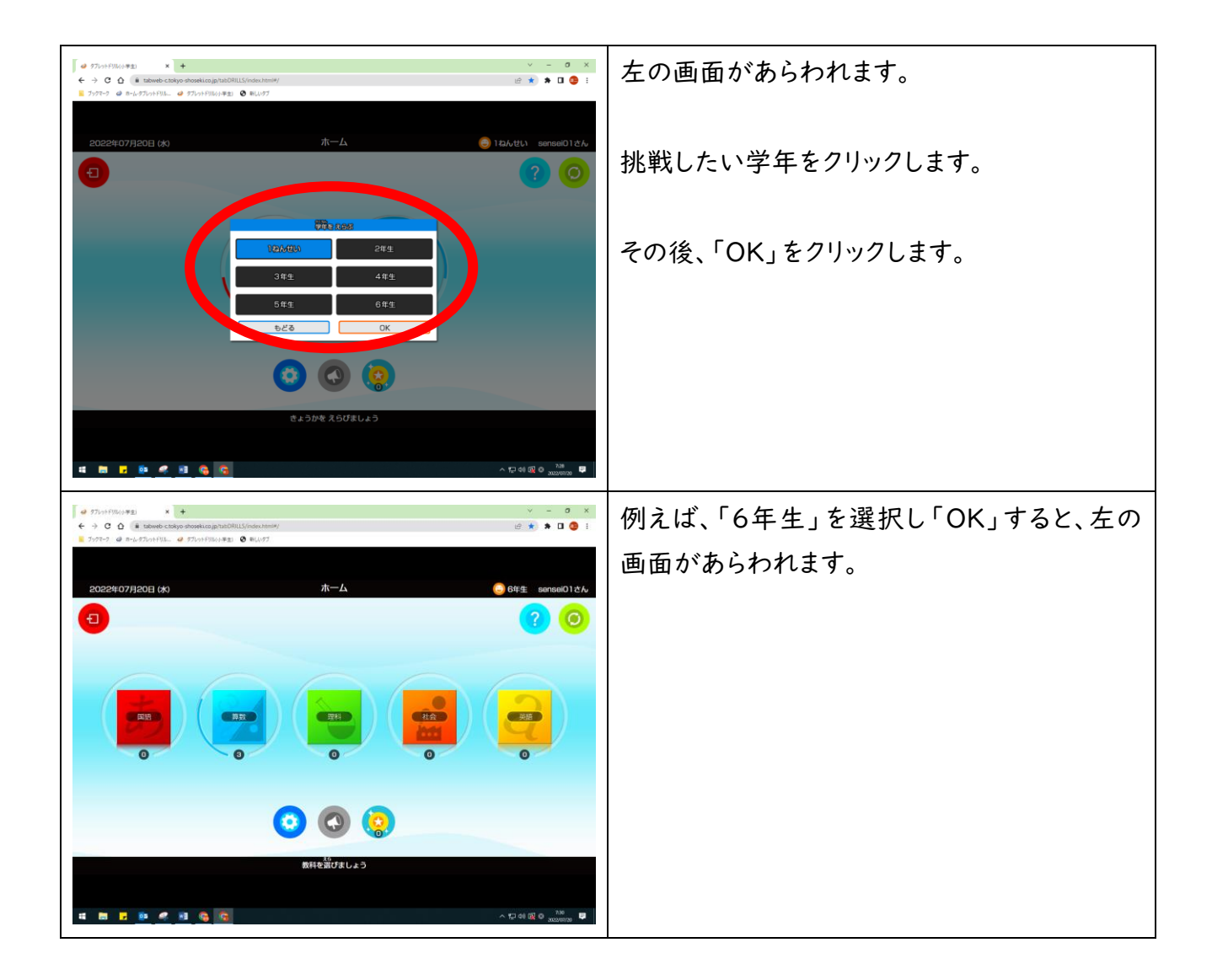

自分の力に合わせて、復習したり、予習したりすることができます。 学習内容を思い出すために、前の学年の問題をすることができま す。

学習を深めたいときに、次の学年の問題に挑戦することができま す。

タブレットドリルで、学習調整力を身に付けましょう。